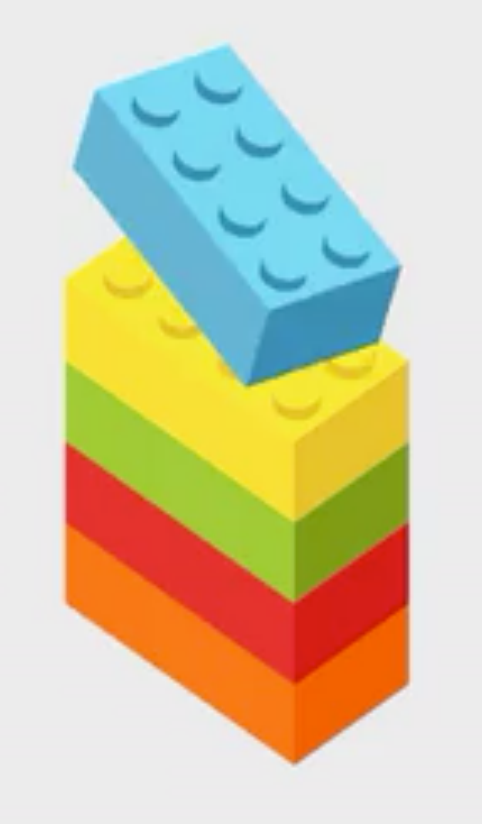

# Readt **Best Practices**

0 - Intro

Timo Mämecke TH Köln // MI Master // Weaving the Web 25. Juni 2019

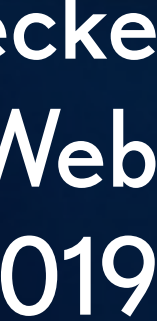

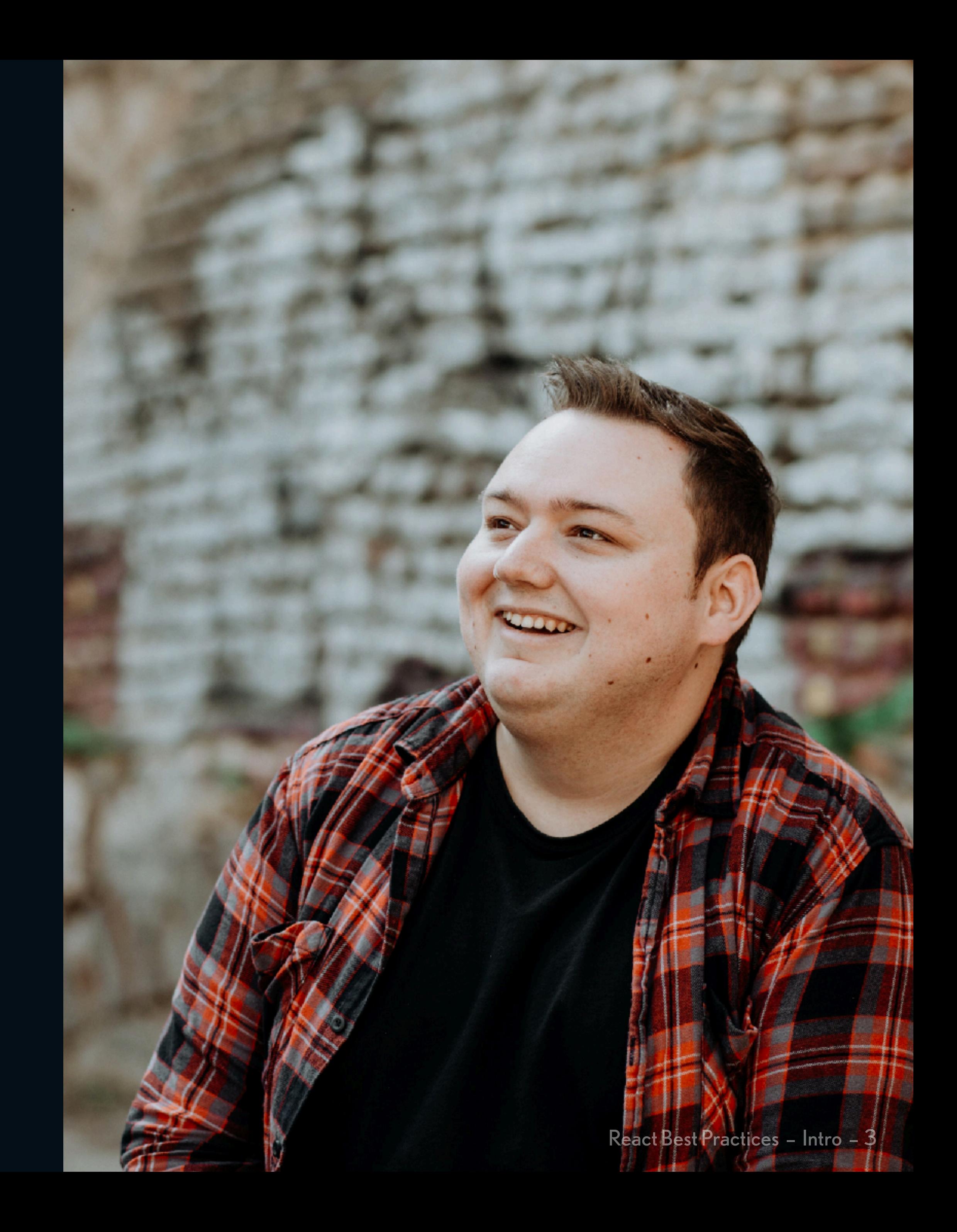

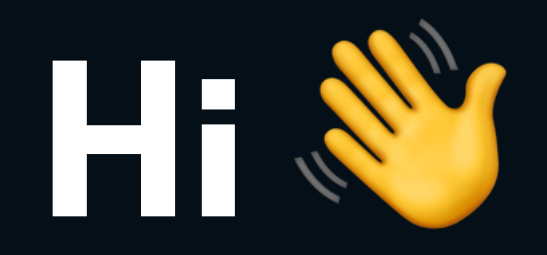

Timo Mämecke

B. Sc. Medieninformatik 2017

Software Engineer bei Railslave seit 2016

Fokus auf Frontend-Anwendungen mit React

Consulting <React.Cologne /> Meetup React Barcamp

 / timomeh [timo@railslove.com](mailto:timo@railslove.com)

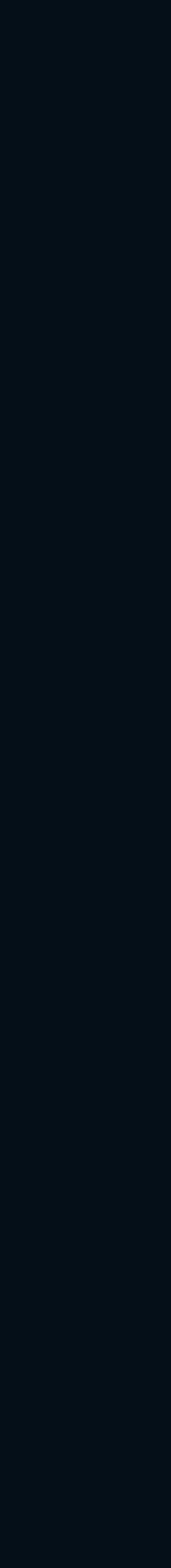

# **Inhalt**

- 
- Erfahrungen, Tipps, Best Practices bei der Entwicklung von React Apps.
	-
	-
	-

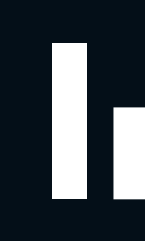

Grundlegendes Wissen in React wird vorausgesetzt. Entscheidungen treffen, die im Arbeitsalltag anfallen. Basierend auf vielen unterschiedlichen Kundenprojekten. "Schubs in die richtige Richtung" – kein Readme-Wissen.

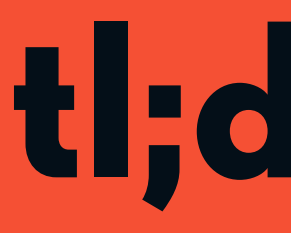

## tl;dr Folie

- Je Thema gibt es einen Foliensatz.
- Jeder Foliensatz beinhaltet die wichtigsten Infos auf solch einer tl;dr Folie.

### Skalierbar, modifizierbar, wartbar, betriebssicher.

### Anwendungen sind nie "fertig".

## Ship early, ship often.

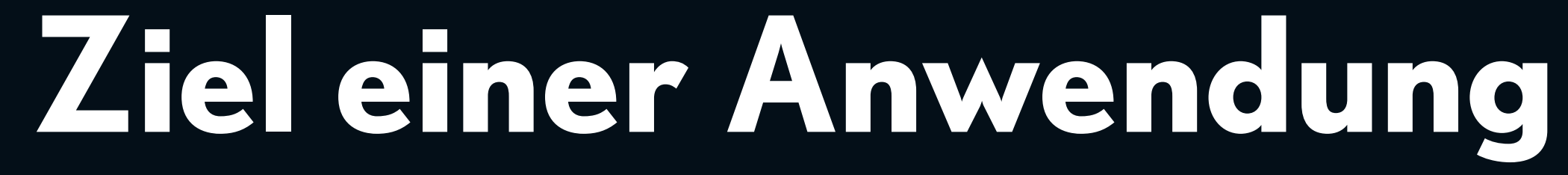

React Best Practices - Intro - 6

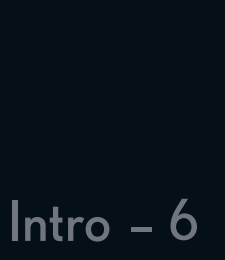

React Best Practices – Intro – 7

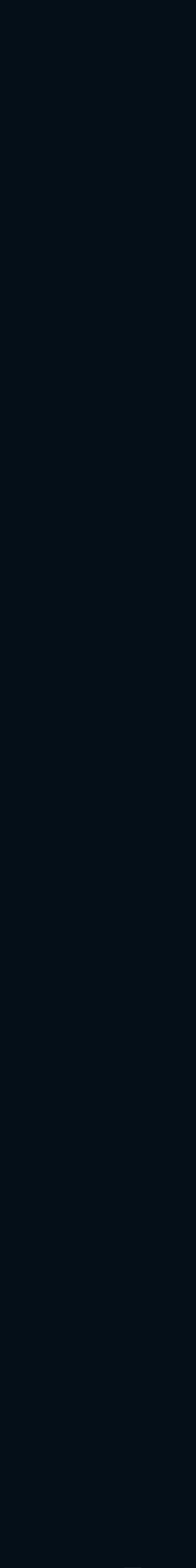

# **Ship early, ship often**

## Wichtig: Features shippen und den Nutzern<sup>1</sup> zugänglich machen.

### Refactoring ist normal. Kein Code ist in Stein gemeißelt.

### Von Anfang an shippen.<sup>2</sup>

<sup>1</sup> Nutzer können anfangs auch nur Shareholder sein. ² z.B. via Netlify oder GitHub Pages. <https://facebook.github.io/create-react-app/docs/deployment>

React Best Practices – Intro – 8

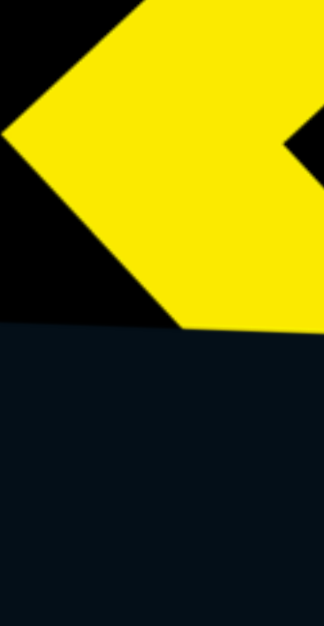

# **Opinions Ahead**

Diese Best Practices basieren auf **meinen Erfahrungen** aus echten Projekten.

Andere Entwickler arbeiten an anderen Projekte und haben andere Erfahrungen und Meinungen.

Als Entwickler muss man selbst viel ausprobieren, experimentieren, recherchieren und eigene Meinungen bilden.

<u> The Community of the Community of the Community of the Community of the Community of the Community of the Community of the Community of the Community of the Community of the Community of the Community of the Community of</u>

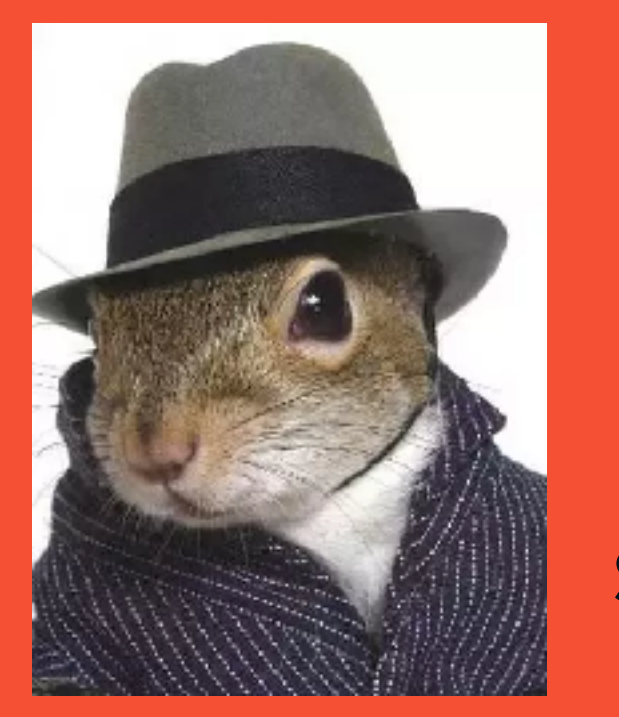

ship it!

### Es gibt viele unterschiedliche Meinungen und Lösungsansätze.

### Verfolgt euer Ziel.

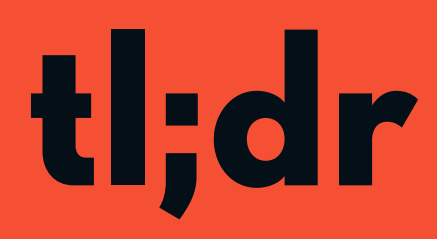

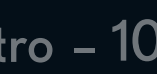

# **Topics**

- Webpack, Babel & Frameworks 1
- Komponenten strukturieren 2
- Projekte strukturieren 3
- Styling & CSS in JS 4
- Code Quality & Testing 5
- Verschiedenes 6
	- Hands on GraphQL mit Apollo Client
-